## **Using Numbers in iOS or MacOS to help with your taxes.**

## **Spreadsheet**

A spreadsheet is an interactive computer application for organization, analysis and storage of data in tabular form. Spreadsheets are developed as computerized simulations of paper accounting worksheets. The program operates on data entered in cells of a table. Each cell may contain either numeric or text data, or the results of formulas that automatically calculate and display a value based on the contents of other cells. A spreadsheet may also refer to one such electronic document[.More at Wikipedia](https://en.wikipedia.org/wiki/Spreadsheet)

**VisiCalc** (for "visible calculator")[1] was the first [spreadsheet](https://en.wikipedia.org/wiki/Spreadsheet) computer program for [personal computers](https://en.wikipedia.org/wiki/Personal_computer), originally released for the [Apple II](https://en.wikipedia.org/wiki/Apple_II) by [VisiCorp](https://en.wikipedia.org/wiki/VisiCorp) (1979). It is often considered the application that turned the [microcomputer](https://en.wikipedia.org/wiki/Microcomputer) from a hobby for computer enthusiasts into a serious business tool,

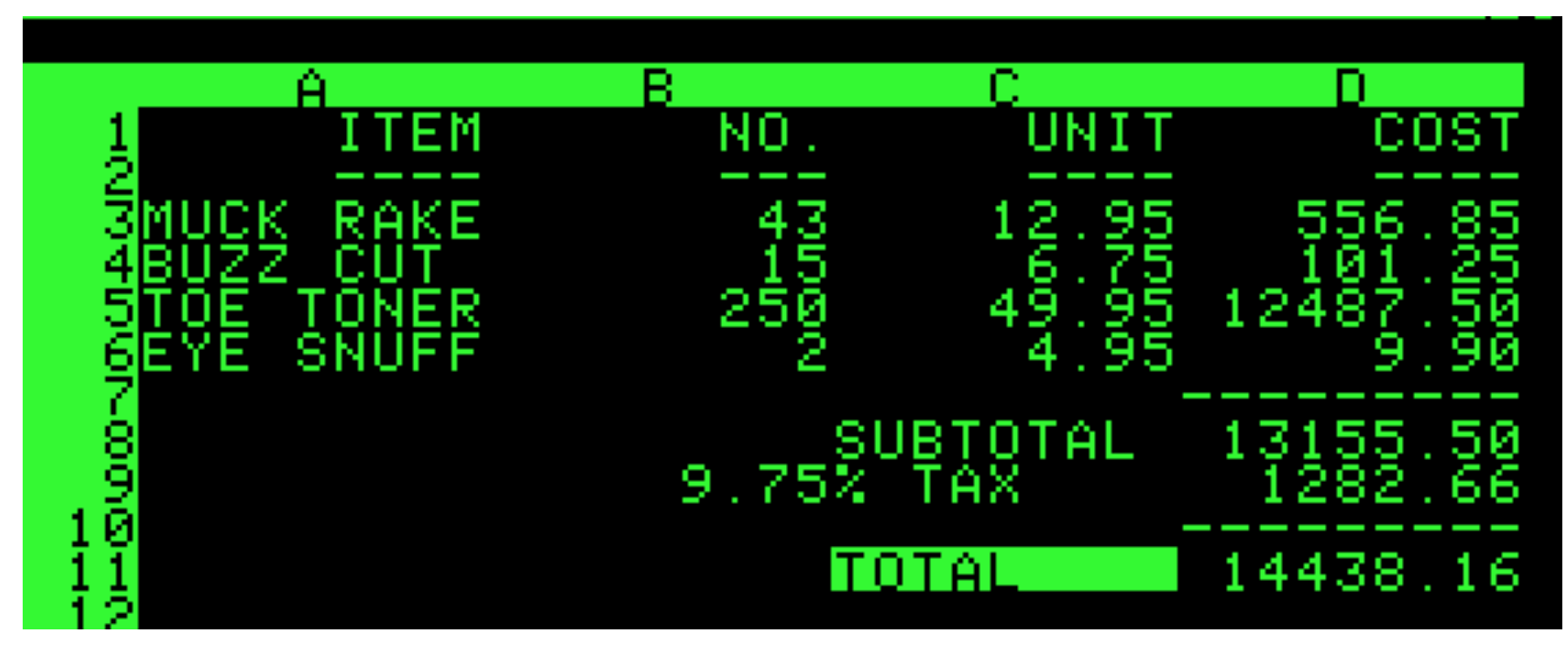

[Numbers](https://itunes.apple.com/us/app/numbers/id409203825?mt=12) is Apples version of a Spreadsheet.

[Numbers](https://itunes.apple.com/us/app/numbers/id409203825?mt=12) is Apples version of a Spreadsheet.

Here is an example of a simple one created to use at the Friends of the Library Book Sales

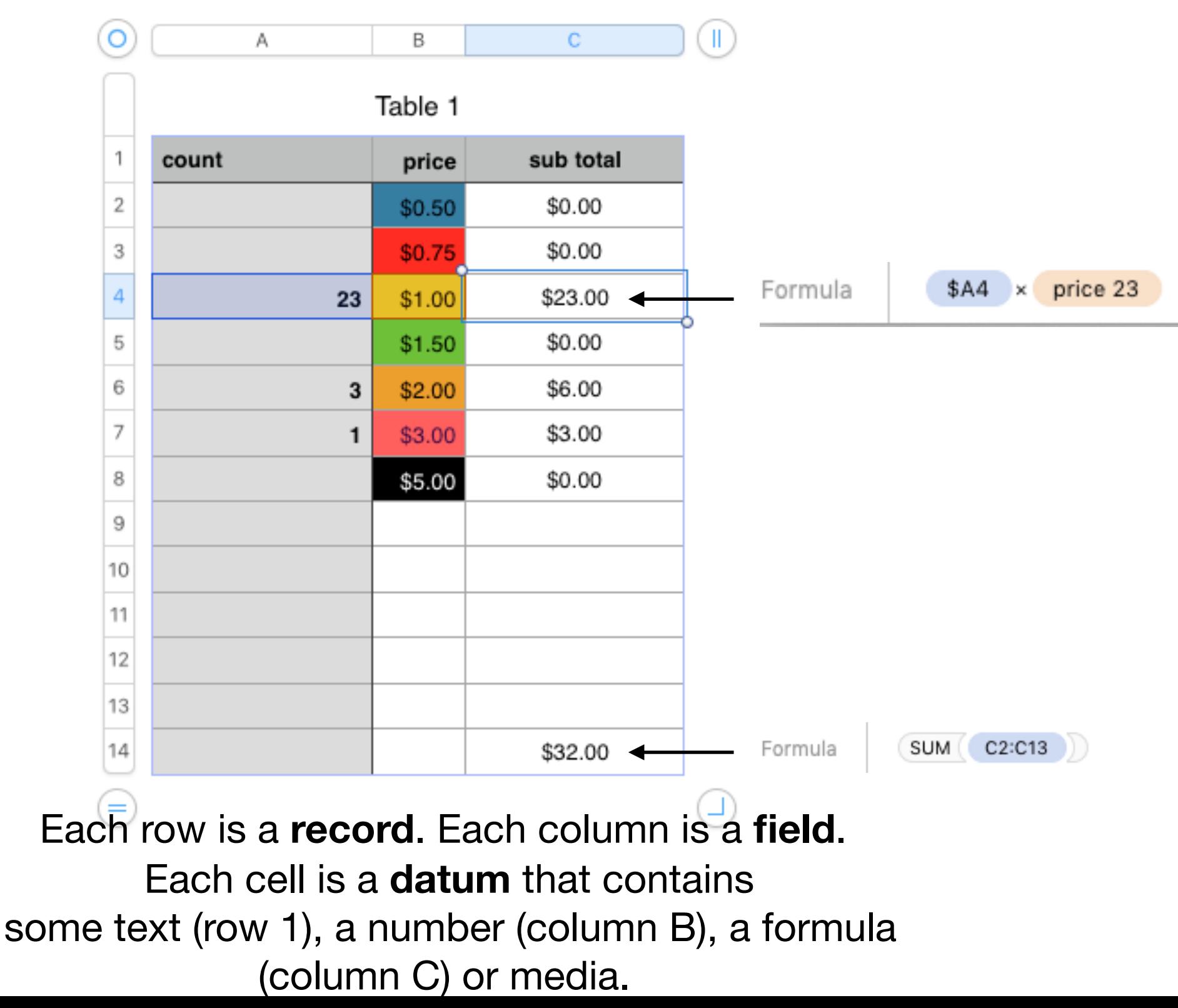

**Since a spreadsheet can contain text, numbers and other media it can be used to store any data. It need not contain formulas. Below many of these numbers files do not contain formulas.**

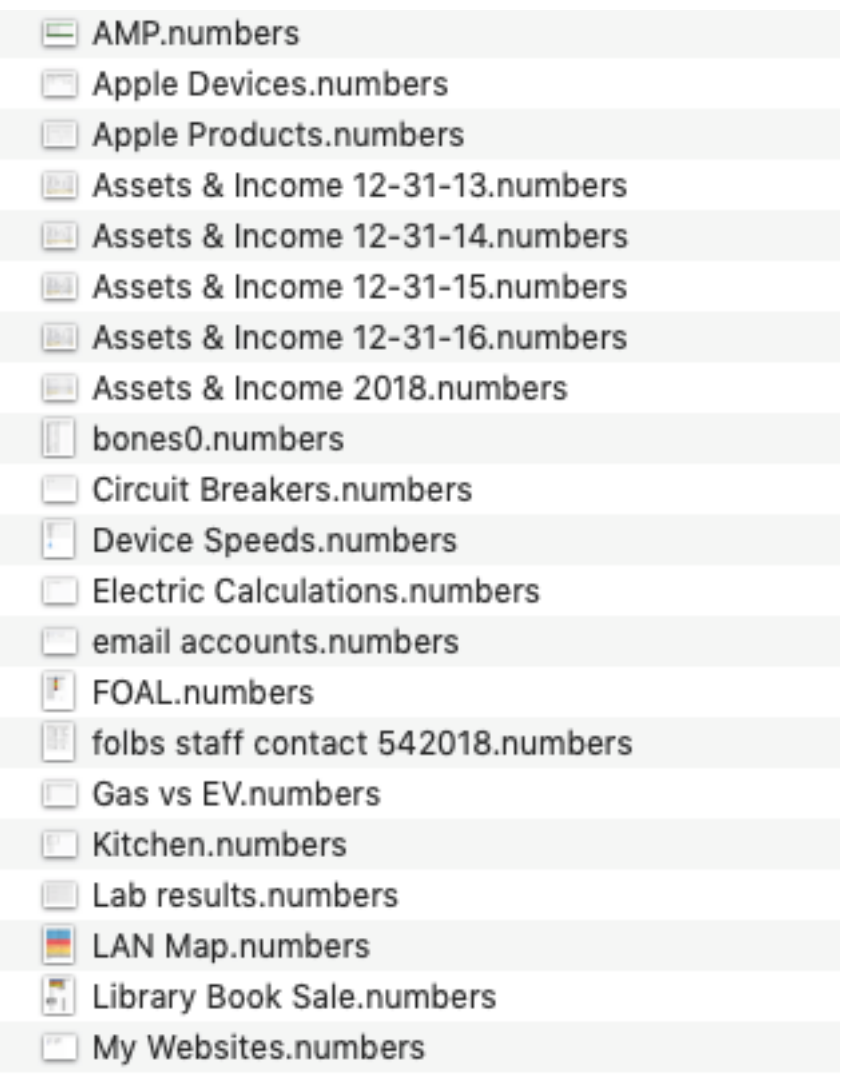

**But the real power of spreadsheets are their ability to contain functions. This is where they become useful in tax preparation. At the end of each year, log into each of your financial accounts:**

**Now to outline using Numbers to help prepare your taxes.** 

## **Export a CSV (Comma separated Values) file from each account.**

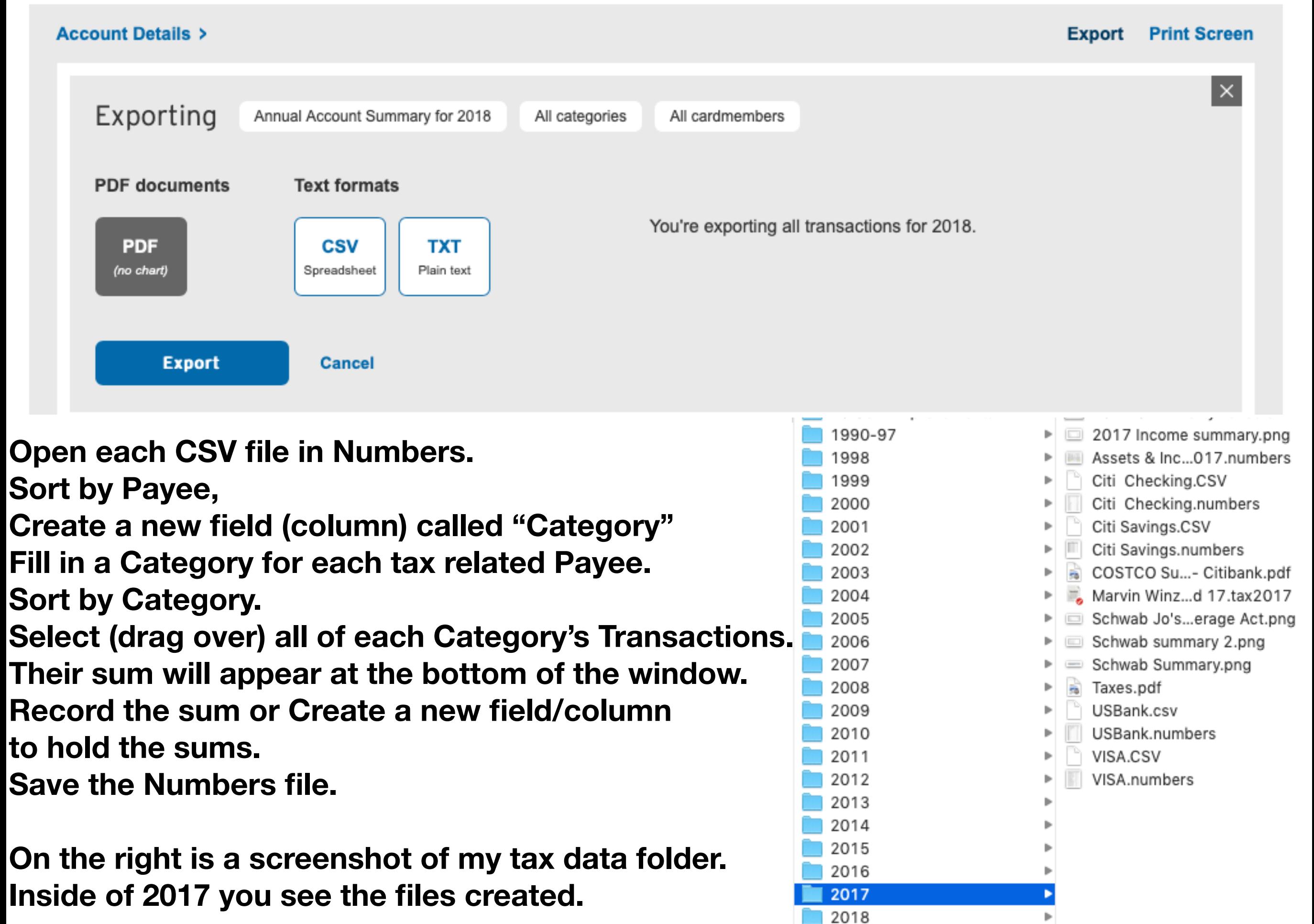

## **This is a Template I complete in each year called Assets and Income.numbers**

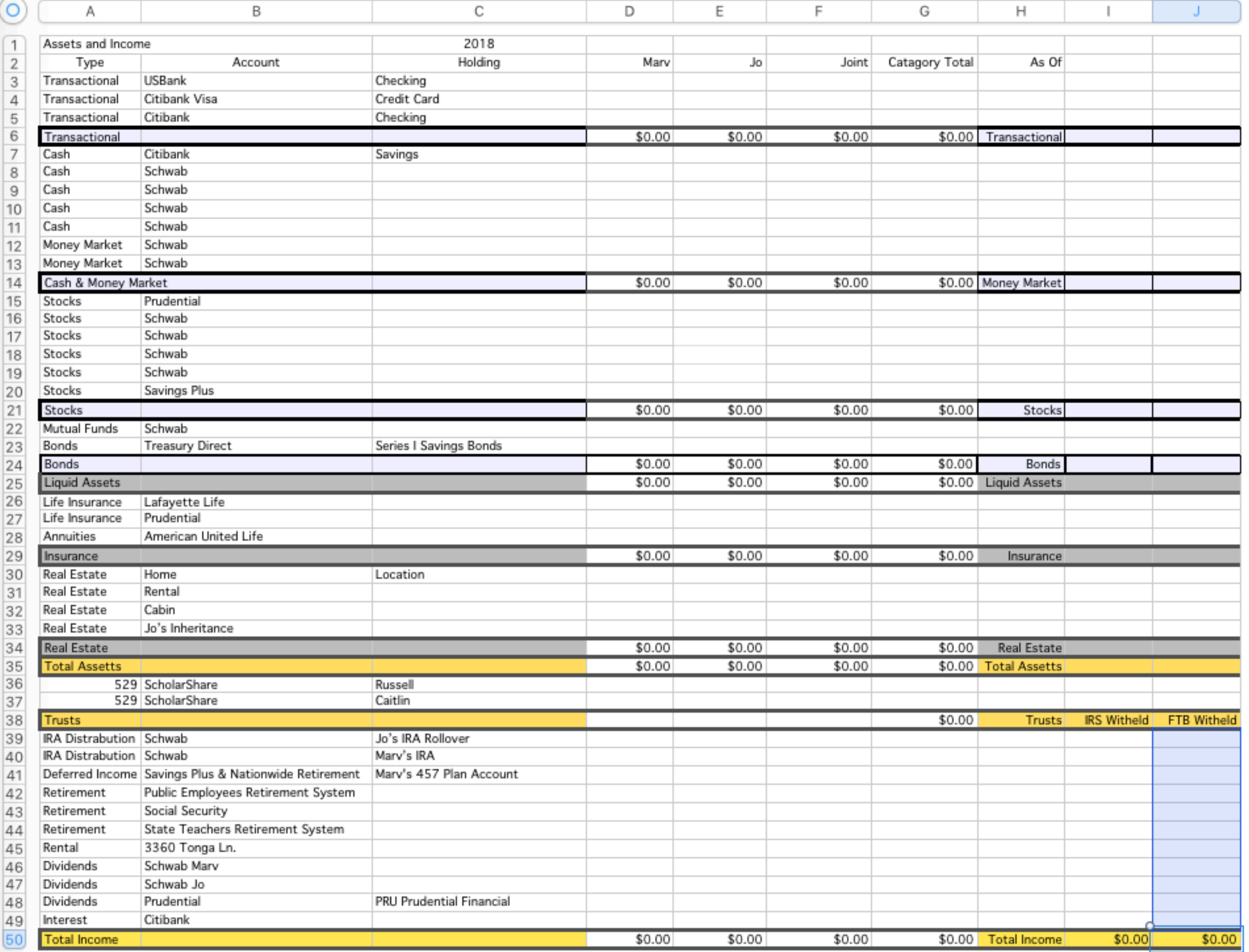